# **The BetaDBC Library − Reference Manual and Tutorial**

**Mjølner Informatics Report MIA 99−43 February 2002**

Copyright © 1999−2002 Mjølner Informatics. All rights reserved. No part of this document may be copied or distributed without the prior written permis[sion of Mjølner Infor](http://www.mjolner.com)matics

# **Table of Contents**

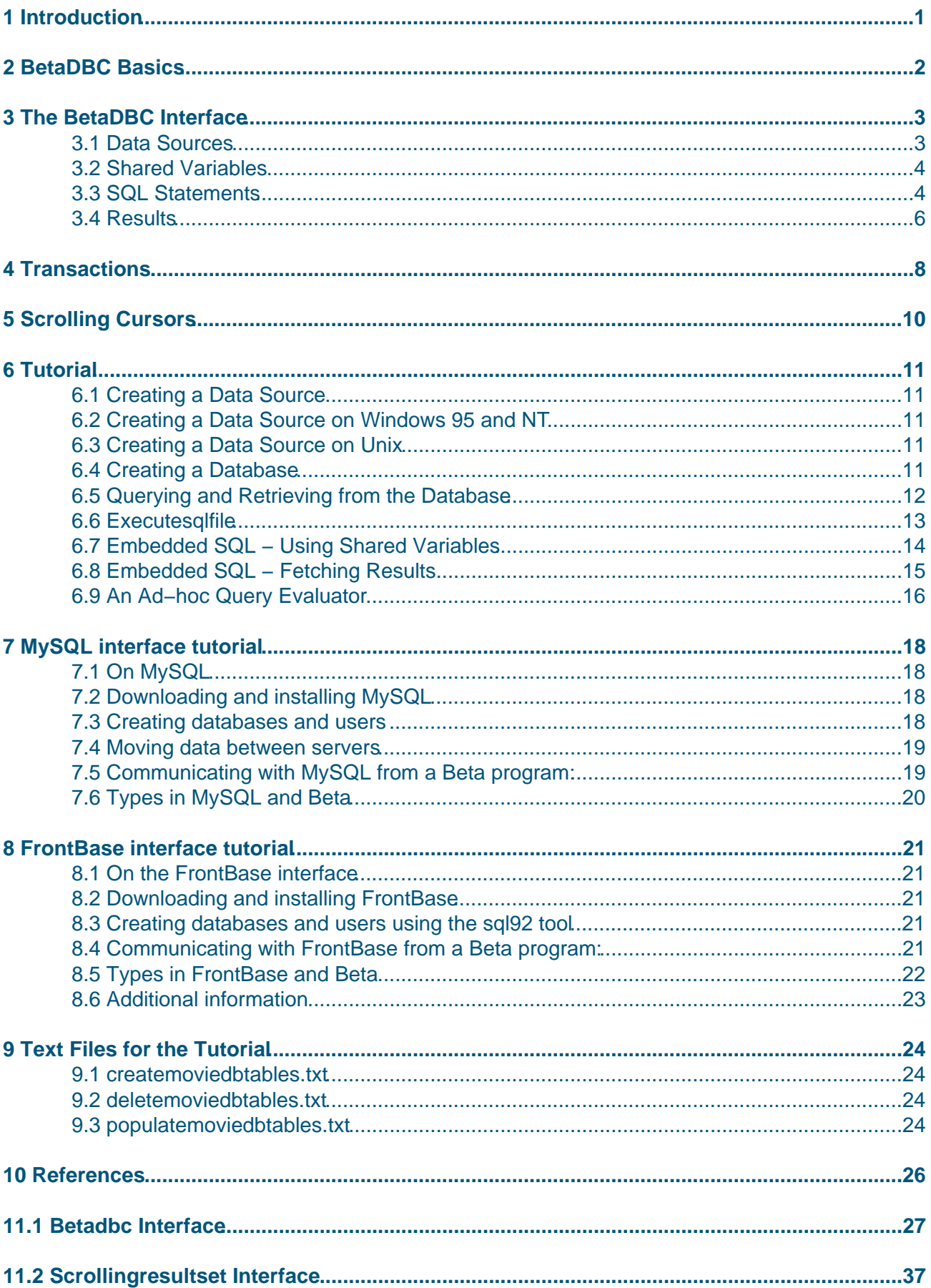

# **Table of Contents**

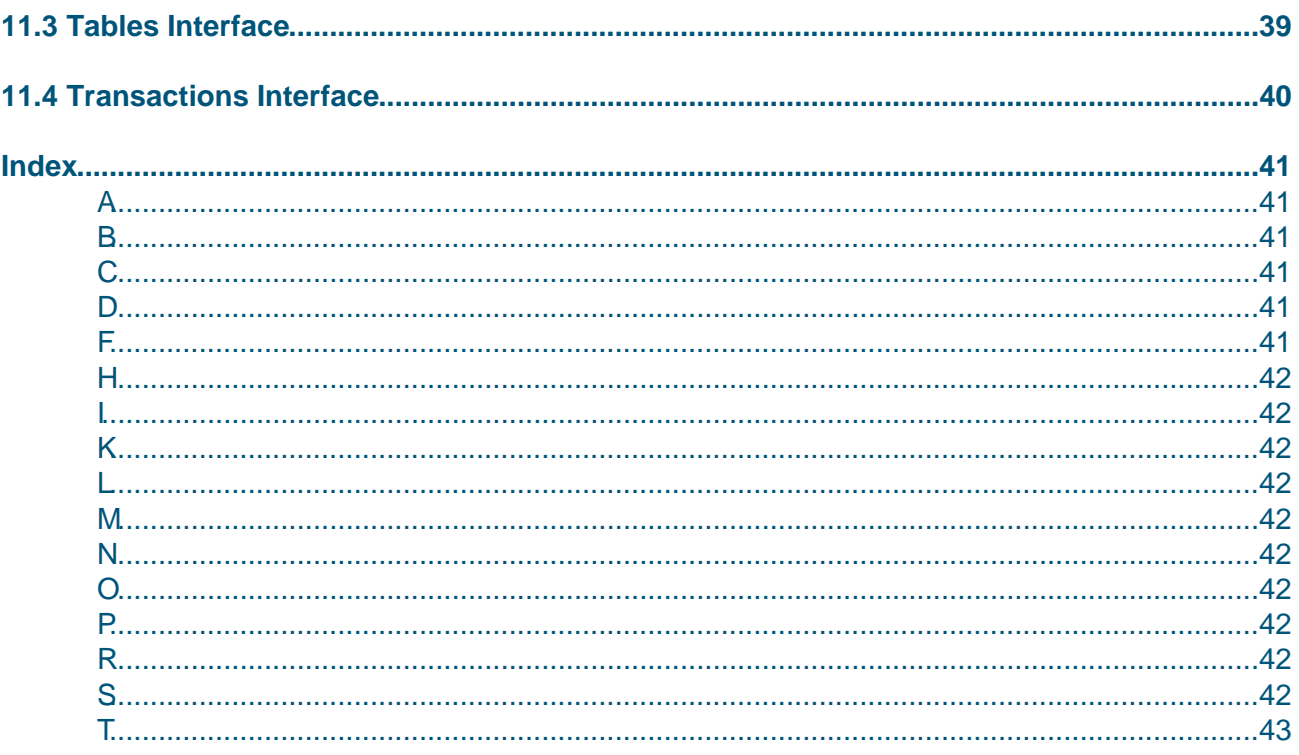

# <span id="page-3-0"></span>**1 Introduction**

This document describes the BetaDBC (Beta DataBase Connectivity) library for communicating with relational databases using SQL (Structured Query Language, [Date 93]). The library implements the pattern connection used to model connections to relational databases. This pattern contains patterns for querying and manipulating relational databases. Additional support for transactions may be added by including the fragment transactions. Scrolling cursors are implemented in the fragment scrollingresultset.

Please note that this manual and tutorial is very preliminary. The text may be wrong, and several concepts may be better explained. Sorry for any inconveniences this may impose on you.

# <span id="page-4-0"></span>**2 BetaDBC Basics**

Generally speaking, there are two ways of programming to a relational database, namely using

- Embedded SQL. Using this approach SQL statements are embedded in a host language. Using a Database Management System (DBMS) specific precompiler, the application program is precompiled, transforming statements containing shared variables (variables shared by the DBMS and the application program) into DBMS library calls. After compilation the program is linked with the DBMS' runtime library.
- Call Level Interfaces (CLIs). These are libraries of functions. The functions are the native application programming interface of the DBMS or calls to it. In this way, a precompiler is not needed.

Both approaches suffer from some problems although standards have been proposed: Embedded SQL ties a program to a specific DBMS meaning that at least a new compilation will have to be made if a new DBMS is to be used. CLIs are hard to learn and often contain a lot of DBMS specific functions.

BetaDBC combines these two approaches in such a way that although shared variables may be used a precompiler is not needed and furthermore all DBMS may be treated alike. In order to achieve this BetaDBC currently builds upon and extends Open DataBase Connectivity (ODBC [Geiger 95])

This means that the architecture of a typical BetaDBC application may be outlined as below:

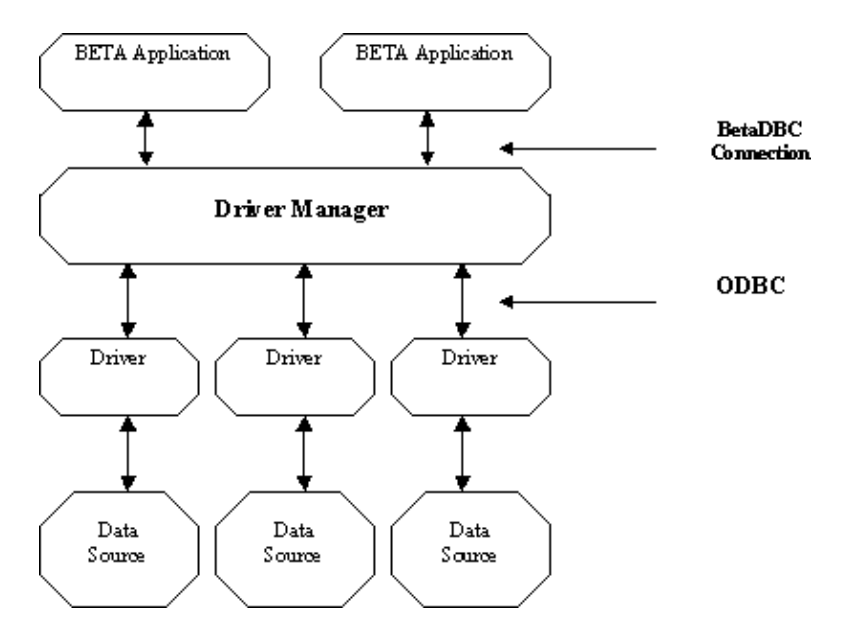

A BETA application typically connects to a DBMS via BetaDBC, calls BetaDBC functions, processes results and disconnects. The driver manager loads and unloads drivers as requested by applications, and processes function calls before sending them to a driver. The driver then processes the functions calls, submits SQL requests to data sources and returns results. Data sources encapsulate the data in form of tables that a user wants to access together with an associated operating system, DBMS, and network platform (if applicable) used to access the **DBMS** 

Details on how to create data sources and use BetaDBC in this environment will be given below.

# <span id="page-5-0"></span>**3 The BetaDBC Interface**

The BetaDBC interface is built around the concept of a connection that models a connection to a relational DBMS. The BetaDBC interface to a connection is (see below for the full interface):

```
Connection: (*)
   (#
      <<SLOT ConnectionLib:Attributes>>;
      declareVar: (*) ...;
     declareInteger: (*) declareVar ...;
      declareReal: (*) declareVar ...;
      declareText: (*) declareVar ...;
      declareBoolean: (*) declareVar ...;
      declareTime: (*) declareVar ...;
      declareDate: (*) declareTime ...;
      declareClock: (*) declareTime ...;
      formatTime:< (*) ...;
      formatDate:< (*) ...;
      formatClock:< (*) ...;
      SQLStatement: (*) ...;
     directSQLStatement: (*) SQLStatement ...;
      preparedSQLStatement: (*) directSQLStatement ...;
      resultSet: (*) ...;
     open: (*) \dots;
      close:< ...;
      connectionException:< BetaDBCException ...;
      connectionNotification:< BetaDBCNotification ...;
      private: @<<SLOT ConnectionPrivate:Descriptor>>
   #)
```
### **3.1 Data Sources**

In order to use a connection a data source must be created (See the tutorial for specifics.). To communicate with an existing data source the user must first create an instance of the connection pattern. Calling the open method on a connection:

```
open:< (*)
  (# name: ^text;
     userName: ^text;
     password: ^text;
     openConnectionException:< BetaDBCException (# do INNER #);
     openConnectionNotification:< BetaDBCNotification (# do INNER #)
 enter (name[],userName[],password[])
  <<SLOT ConnectionOpen:DoPart>>
  #);
```
then makes it possible to communicate with the data source. When calling open the name of the data source must be supplied whereas user name and/or password may be omitted as appropriate. Consider as an example the statement

```
('ullman97','marius',none)−>sqlCon.open
```
The statement opens a connection to the data source name "ullman97" for the user "marius" without specifying a password.

### **3.2 Shared Variables**

Definition of shared variables are done via the "declare..." methods. To e.g. declare a text studioName as a shared variable named "studioName" use

```
studioName: @text;
...
do 'studioName'−>declareText
    (# set::(# do value−>studioName #);
       get::(# do studioName[]−>value[] #)
    #)
```
### **3.3 SQL Statements**

Data manipulation and definition is done using the SQL statement patterns. The SQL statement patterns have the following interfaces:

```
SQLStatement:(*)
   (# <<SLOT SQLStatementLib:Attributes>>;
     cursorType:<(*) ...;
     resultSetType:<(*) ...;
     execute:<(*) ...;
    open:(*) \dots;close:(*) ...;
     SQLStatementException:< BetaDBCException ...;
     SQLStatementNotification:< BetaDBCNotification ...;
     get:< ...;
      set:< ...;
     private: @<<SLOT SQLStatementPrivate:Descriptor>>;
   enter set
  do INNER
   exit get
  \#);
directSQLStatement:(*) SQLStatement
   (# <<SLOT DirectSQLStatementLib:Attributes>>;
      currentMarker:(*) @ ...;
     marker:(*) ...;
     b: (*) marker ...;
     c: (*) marker \dots;d: (*) marker ... f: (*) marker ...;
    i: (*) marker ...; s: (*) marker ...;
      t: (*) marker ...;
      setByName: (*) ...;
     setBooleanByName: (*) ...;
     setClockByName: (*) ...;
      setDateByName: (*) ...;
      setFloatByName: (*) ...;
     setIntegerByName: (*) ...;
      setTextByName: (*) ...;
      setTimeByName: (*) ...;
     execute:: ...;
     execDirectException:< BetaDBCException ...;
      execDirectNotification:< BetaDBCNotification ...;
     set::< ...;
      getExpanded:(*) ...;
     private: @&ltc;<SLOT DirectSQLStatementPrivate:Descriptor>>;
```

```
 do INNER
  \#);
preparedSQLStatement:(*)
  ( # ... #)
```
To use a statement stmt, one must first open it and then associate it with an SQL statement as in

```
stmt.open;
'SELECT title, length FROM Movie WHERE studioName = \'Disney\''−>stmt
```
Invoking execute on stmt will then cause the SQL statement to be executed at the database. A statement should be closed after use.

A preparedSQLStatement differs from a directSQLStatement in that a prepared statement is parsed and prepared by the data source when the statement is initialised, i.e. executing

the statement above will, if stmt is a preparedSQLStatement, cause the contents of the SQL statement to be sent to the database in order for it to be parsed and prepared for future execution. If stmt is a directSQLStatement no communication with the database will occur before calling execute.

In this way a prepared SQL statement is a little slower to initialise than a direct SQL statement but much faster to execute. Use a preparedSQLStatement only when an SQL statement has to be executed several times [1].

The contents of a directSQLStatement can be any SQL statement with embedded shared variables and/or markers, i.e. a directSQLStatement stmt may be initialised as in

```
'SELECT title,length FROM Movie WHERE studioName = :studioName AND year = %i' 
  −>stmt
```
Here "studioName" is the name of a shared variable declared as shown above. The value of the %i marker may be set using the i pattern in directSQLStatement. Now suppose that the following statements have been executed

'Disney'−>studioName; 1990−>stmt.i

When executing the SQL statement the SQL contents of the statement will then conceptually be

SELECT title,length FROM Movie WHERE studioName = 'Disney' AND year = 1990

i.e., before sending an SQL statement to a database the embedded shared variables and the markers are, conceptually, substituted for their current values. After execution the contents of the statement can be changed, the markers can be reset or the statement can be closed.

Also, embedded shared variables and markers can be named as in

'SELECT title,length FROM Movie WHERE studioName = :studioName AND year = theYear%i' −>stmt

In this case, the %i marker is named "theYear" and the statement may be used as

```
'Disney'−>studioName; ('theYear',1990)−>stmt.setIntegerByName
```
A preparedSQLStatement is used similarly to a directSQLStatement.

### **3.4 Results**

Executing an SQL statement stmt will yield an instance of resultSet (here rs is a reference to a resultSet):

```
rs: ^connection.resultSet
...
do stmt.execute−>rs[]
```
A resultSet implements an interface to the result of an SQL query in the following way

```
resultSet:(*)
   (# <<SLOT ResultSetLib:Attributes>>;
     columnCount:(*) integerValue ...;
     rowCount:(*) integerValue ...;
     column: (*)...;
     getColumn: (*)...;
      getColumnByName:(*) ...;
      cursorName:(*) ...;
      tuple:(*)
        (# <<SLOT ResultLib:Attributes>>;
           marker:(*) ...;
           b: marker ...;
           c: marker ...;
           d: marker ...;
           f: marker ...;
           i: marker ...;
           s: marker ...;
           t: marker ...;
           private: @...
       #);
     EOT: (*) \dots;
      set:(*)
        (# varNotDeclared:<(*) exception ...;
           columnNotFound:<(*) exception ...;
           pattern: ^text
       #);
     fetch: (*) ...; scan:(*)
        (# current: ^tuple;
           varNotDeclared:<(*) exception ...;
           columnNotFound:<(*) exception ...;
           pattern: ^text
        enter pattern[]
        ...
       #);
      resultSetException:< BetaDBCException ...;
      resultSetNotification:< BetaDBCNotification ...;
      private: @...
   #)
```
Given a resultSet, the scan method iterates over the tuples in the resultSet. There are three distinct ways to control the scan. First, one may simply execute

```
rs.scan(# ... #)
```
In the do−part of the scan one may then refer to the values of the columns in the result. This is done sequentially by referring to the markers of the current result. If, e.g., rs was retrieved as shown above,

rs.scan(# do current.s −> putline; current.i−>putint; newline #)

will scan over the results in the result Set and print the values of their columns on the screen.

Second, one may enter a string when evaluating a scan pattern as in:

```
':title %i'−>rs.scan(# do title−>putline; current.i−>putint; newline #)
```
Here title is a shared variable named "title". This statement prints the same as above but by providing an input string it is here specified that the first column of each result should be assigned to the shared variable "title" and that the second column of each result is an integer that will be fetched via the i marker. In general one may in this way specify how each column of a result should be treated.

The two ways of scanning shown above may, in some circumstances, be problematic in that they assume a specific ordering of columns in the results. Therefore, the third way of doing a scan names the columns in the resultSet, as in e.g.:

```
'length%i title:title'−>rs.scan
   (# do title−>putline; current.i−>putint; newline #)
```
In this way the order of the columns in the result may be changed from "title, length" to "length, title" without any problems for the last way of scanning.

Results can also be fetched one at a time by using "fetch" instead of "scan". This is, e.g., useful for interleaving the processing of two result sets. For each result set there is a pointer pointing to a current result. If rs is is a resultSet and current is a result,

```
rs.fetch −> current[]
```
will fetch the current result and advance the pointer. "current" may be used as shown above.

[1] Note that, currently, a preparedSQLStatement is implemented as a directSQLStatement

# <span id="page-10-0"></span>**4 Transactions**

Many data sources support the use of transactions. In order to use this capability from BetaDBC. the fragment transactions must be included. An outline of the interface of this fragment is shown below. The full interface may be seen in section 5.3.

```
ORIGIN 'betadbc';
BODY 'private/transactionsbody';
−− connectionLib: Attributes −−
transactionsSupported:(*)
  (# isSupported: @boolean
 ...
  exit isSupported
  #);
autoCommitMode:(*)
  (# autoCommit: @boolean
  enter (# enter autoCommit ... #)
  exit
   ( \# ) \ldots exit autoCommit
     #)
 #);
readUncommitted: (*) integerValue (# ... #);
readCommitted: (*) integerValue (# ... #);
repeatableRead: (*) integerValue (# ... #);
serializable:(*) integerValue (# ... #);
transactionLevelSupported:(*) booleanValue
   (# level: (*) @integer
  enter level
   ...
  #);
transactionLevel:(*)
   (# level: (*) @integer
   enter (# enter level ... #)
   exit
    (# ...
     exit level
     #)
  #);
commit:(*) (# ... #);
rollBack:(*) (# ... #)
```
The scope of a transaction is a whole connection including all statements allocated in it. The default is that every execution of an SQL statement starts a new transaction and automatically commits the effects of this statement after the statement has completed. This auto commit mode may be changed to manual commit mode by evaluating

```
false−>sqlCon.autoCommitMode
```
where sqlCon is an instance of a connection. Note that this is only meaningful if transactionsSupported evaluates to true. In manual commit mode a series of database manipulations may be committed by executing commit. Equivalently a series of database manipulations may be aborted by executing rollBack.

Four transaction isolation levels (as defined in the SQL standard) are available, namely readUncommitted, readCommitted, repeatableRead, and serializable. Whether a transaction isolation level, such as serializable, is supported in a given connection may be checked by evaluating e.g.

#### The BetaDBC Library - Reference Manual and Tutorial

serializable−>sqlCon.transactionLevelSupported

# <span id="page-12-0"></span>**5 Scrolling Cursors**

Commonly, a result set is scanned from the beginning to the end. Sometimes, however, other orders of fetching of results are desirable. Scrolling result sets support this.

To use scrolling cursors and result sets, include the fragment scrollingresultset. Applications can investigate whether a connection supports scrolling cursors by calling scrollingCursorsSupported on a connection.

Suppose the connection con supports scrolling cursors. Then the declaration of a statement stmt as

```
stmt: @con.directSQLStatement
        (#
           cursorType:: 
              (# scrollable:: (# do true−>value #) #);
            resultSetType:: con.scrollingResultSet
          #)
```
will create a scrolling result set whenever stmt is executed:

```
rs: ^connection.scrollingResultSet;
...
do ...; stmt.execute−>rs[]; ...
```
The result set, rs, may now be used to scroll through the result set using the methods shown below.

```
scrollingResultSet: (*) resultSet
  (#
     fetchFirst: (*) ...;
     fetchLast: (*) ...;
     fetchNext: (*) ...;
     fetchPrior: (*) ...;
      fetchRelative: (*) ...;
      fetchAbsolute: (*) ...;
      scanReverse: (*) ...;
      ...
   #)
```
fetchLast, e.g., will fetch the last tuple in the result set and scanReverse will scan through the result set backwards.

Please note that it is not possible to use both fetch and the methods declared on scrollingResultSet on the same result set.

# <span id="page-13-0"></span>**6 Tutorial**

The sample programs shown in the tutorial may be found in the tutorial directory accompanying BetaDBC. The examples use a database schema and examples from [Ullman 97]. It supposes that the reader is familiar with basic SQL and focuses on teaching the essentials of using BetaDBC. All examples take (up to) three command line arguments: a data source, a user name, and a password. If the data source used permits, the user name and/or password may be omitted.

### **6.1 Creating a Data Source**

In order to use BetaDBC a suitable data source must be created. Currently, data sources are created outside BetaDBC. Different procedures must be followed depending on the operating system used. This will be changed in a future release of BetaDBC.

### **6.2 Creating a Data Source on Windows 95 and NT**

In the 'Start' menu choose 'Settings' and 'Control Panel'. Start the ODBC (32 Bit) application from the 'Control Panel'. Press 'Add...' and choose the database driver that you want to use, then press 'Finish'. Follow the driver specific instructions.

### **6.3 Creating a Data Source on Unix**

You will need a .odbc.ini file in your home directory. Create such a file if it does not exist.

Suppose a driver for the PostgreSQL database is located in "/usr/local/lib/libcliPG.so". If you want to connect to the database "marius" on the database server "delirium" insert the following in your .odbc.ini file ('ReadOnly = 0' tells the driver that you want to manipulate the "marius" database)

```
[ullman97]
# data source containing the 'marius' db on delirium
# this database contains the movie tables from ullman97
Driver = /usr/local/lib/libcliPG.so 
Database = marius
Servername = delirium
ReadOnly = 0
```
This defines a data source named "ullman97", that you may use BetaDBC to connect to. Each data source at least specifies which ODBC. In the example "ReadOnly" is a driver specific attribute of the data source "ullman97". See the documentation for the drivers used for definitions of driver specific attributes.

In the following it is assumed that a suitable data source named "ullman97" has been created.

### **6.4 Creating a Database**

Check this section with the new setup

The next step will then be to create and insert values into a database. Let's use the following sample database schema

```
Movie (title, year, length, inColor, studioName, producerCNo)
StarsIn (movieTitle, movieYear, starName)
```

```
MovieStar (name, address, gender, birthdate)
MovieExec (name, address, certNo, netWorth)
Studio (name, address, presCNo)
```
A series of SQL statements creating the database schema may be found in createmoviedbtables.txt. The text files used in this section are shown in section 6.

Create the tables corresponding to this schema by running the executesqlfile program also found in the tutorials directory:

[postgres@delirium tutorial]\$ ./executesqlfile createmovie.txt ullman97 marius

How the executesqlfile program is implemented will be discussed later. You may now insert some values in the database by running

[postgres@delirium tutorial]\$ ./executesqlfile moviedbtables.txt ullman97 marius

The tables may later be deleted by running

[postgres@delirium tutorial]\$ ./executesqlfile dropmovies.txt ullman97 marius

### **6.5 Querying and Retrieving from the Database**

This section will introduce the basics of BetaDBC: connecting to data sources, executing simple queries and retrieving the results.

Consider the simple SQL statement

```
SELECT * 
FROM Movie
WHERE studioName = 'Disney' AND year = 1990;
```
An application that uses BetaDBC, executes the above query and retrieves the result may look like:

```
ORIGIN '../betadbc';
−− program: Descriptor −−
(#
    sqlCon: @connection;
    stmt: @sqlCon.directSqlStatement;
    rs: ^sqlCon.resultSet
do
    (2−>arguments,3−>arguments,4−>arguments)−>sqlCon.open; 
    'SELECT title, length FROM Movie WHERE studioName = \'Disney\' AND year = 1990'
      −>stmt.open;
    stmt.execute−>rs[];
    rs.scan
      (# 
      do
         'title: '−>puttext;
         current.s−>putline;
         'length: '−>puttext;
         current.i−>putint;
         newline
     #);
    stmt.close
```

```
 sqlCon.close
#)
```
The program starts out by declaring a connection, a directSQLStatement belonging to that connection and a resultSet belonging to that connection. The connection is used in order to connect to a data source in the first line of the program:

(2−>arguments,3−>arguments,4−>arguments)−>sqlCon.open;

Connection's open method takes as arguments a name of the connection, a username and a password. Thus an invocation of the program like

[postgres@delirium tutorial]\$ ./simple ullman97 marius foobar

means that the first statement will be an attempt to connect the user "marius" with password "foobar" to the data source named "ullman97". If this succeeds

```
'SELECT title, length FROM Movie WHERE studioName = ''Disney'' AND year = 1990'
     −>stmt.open;
```
will open the directSQLStatement "stmt" and set its content to the query we want to execute. Executing the query yields a resultSet holding a cursor for the result

stmt.execute−>rs[];

The resultSet may then be scanned. During the scan 'current' will hold a reference to a tuple in the resultSet. The values of this result may then be accessed consecutively by using the marker attributes

```
rs.scan
      (# 
      do
          'title: '−>puttext;
          current.s−>putline;
          'length: '−>puttext;
          current.i−>putint;
          newline
     \# ) \, ;
```
Finally, in order to free resources, the directSQLStatement and the connection are closed.

### **6.6 Executesqlfile**

The simple scheme presented in the last section can now be used for implementing the executesqlfile program. The executeLoop shows how to reuse an SQLStatement by simply replacing it's textual contents

```
executeTxt[]−>sqlCon.stmt
```
### <span id="page-16-0"></span>**6.7 Embedded SQL − Using Shared Variables**

Using shared variables makes it possible to use the values of BETA objects in place of a concrete value in SQL statements. Since no preprocessor is used by BetaDBC, it is necessary to declare shared variables imperatively, as in

```
sqlCon:@connection
    studioName:@text;
do ...; 
    'studioName'
      −>sqlCon.declareText
        (# set:: (# do value−>studioName #);
          get:: (# do studioName[]−>value[] #)
      \#);
    ...
```
Here a shared text variable named "studioName" is declared. The set pattern is final bound to describe how the shared variable's value is to be set. get is final bound to describe how the value of the shared variable is to be fetched.

Then, using embedded SQL syntax, one may use shared variables in SQL statements:

```
stmt:@sqlCon.directSQLStatement;
do ...;
    'INSERT INTO Studio(name, address) VALUES (:studioName, :studioAddr)'
     −>stmt.open;
    ...
```
This means that when executing stmt, ":studioName" and ":studioAddr" will (conceptually) be replaced by the values of the BETA text variables "studioName" and "studioAddr", and the resulting SQL statement will then be executed.

Using BetaDBC it is possible to declare most commonly used objects as shared variables (i.e., boolean, integer, real, text, date and time). The figure below shows a full program that will execute the statement above. "stmt.getExpanded" returns in a text how the SQL statement would look if it was executed at that point.

```
ORIGIN '../betadbc';
−− program: Descriptor −−
(# sqlCon: @connection;
   stmt: @sqlCon.directSqlStatement;
   studioName,studioAddr: @text
do (2−>arguments,3−>arguments,4−>arguments)−>sqlCon.open;
    'studioName'
      −>sqlCon.declareText
        (# set:: (# do value−>studioName #);
          get:: (# do studioName[]−>value[] #)
       #);
    'studioaddr'
      −>sqlCon.declareText
        (# set:: (# do value−>studioAddr #);
          get:: (# do studioAddr[]−>value[] #)
       #);
    'Input a studio name: '−>puttext;
    getLine−>studioName.puttext;
    ' and address: '−>puttext;
    getLine−>studioAddr.puttext;
    'INSERT INTO Studio(name, address) VALUES (:studioName, :studioAddr)'
```

```
 −>stmt.open;
    stmt.getExpanded−>putline;
    stmt.close;
    sqlCon.close
#)
```
### **6.8 Embedded SQL − Fetching Results**

Suppose that we are executing a statement that return a result. Embedded SQL can then also be used to fetch results directly into shared variables. In BetaDBC this is done through the use of the scan pattern. Suppose we are executing

```
'SELECT MovieExec.name, netWorth FROM Studio, MovieExec 
 WHERE presCNo = certNo AND Studio.name = :studioName'
```
Then,

```
':presName :presNetWorth'
      −>(stmt.execute).scan(# ... #)
```
will cause the first column in each result tuple to be assigned to the shared integer variable "presName", and the second column to "presNetWorth". The full code is shown below:

```
ORIGIN '../betadbc';
INCLUDE '~beta/basiclib/formatio';
−− program: Descriptor −−
(# sqlCon: @connection;
   stmt: @sqlCon.directSqlStatement;
   studioName,presName: @text;
   presNetWorth: @integer
do 'studioName'
      −>sqlCon.declareText
        (# set:: (# do value−>studioName #);
           get:: (# do studioName[]−>value[] #)
       #);
    'presName'
      −>sqlCon.declareText
        (# set:: (# do value−>presName #);
           get:: (# do presName[]−>value[] #)
       #);
    'presNetWorth'
      −>sqlCon.declareInteger
        (# set:: (# do value−>presNetWorth #);
           get:: (# do presNetWorth−>value #)
       \#);
    (2−>arguments,3−>arguments,4−>arguments)−>sqlCon.open;
    'Input a studio name: '−>puttext;
    getLine−>studioName.puttext;
   'SELECT MovieExec.name, netWorth FROM Studio, MovieExec WHERE presCNo = certNo AND St
     −>stmt.open;
    stmt.getExpanded−>putline;
    ':presName :presNetWorth'
      −>(stmt.execute).scan
        (# 
       do 'The net worth of the president s \not\in \s is i \n'
             −>putFormat
               (# do presName[]−>s; studioName[]−>s; presNetWorth−>i #)
        #);
    stmt.close;
```

```
 sqlCon.close
#)
```
### **6.9 An Ad−hoc Query Evaluator**

We now have most of the building blocks to create an ad−hoc query evaluator, i.e., a program that connects to a data source and in a loop prompts for SQL statements that are to be executed on this data source. The following implements such a program.

As long as the user inputs anything but an empty line this input is sent to the data source as an SQL statement:

```
getline−>stmt;
(if (stmt).empty then leave L if);
stmt.execute−>res[];
```
If successful, the result is examined. First the column information of the resultSet is extracted:

```
(for j: res.columnCount repeat
  '%s: %s\t'−>putFormat
(#)
              do (j−>res.getColumn).name[]−>s;
                 (j−>res.getColumn).dataTypeName[]−>s
              #)
for);
```
Each resultSet has a columnCount yielding the number of columns in the resultSet. For each column, information such as name and dataTypeName (a DBMS specific datatype name) may be retrieved.

If the columnCount is non−zero, the results are fetched:

```
(if res.columnCount > 0 then
    res.scan
       (# 
       do (for i: res.columnCount repeat
                (if (i−>res.getColumn).DataType##
                // text## then
                    current.s−>puttext
                 // integerObject## then
                    current.i−>putint
                 // realObject## then
                    current.f−>putreal
                 // booleanObject## then
                    (if current.b then
                        'true'−>puttext; 
                     else
                        'false'−>puttext
                    if)
                 // time## then
                    current.t−>puttime
                 else
                    'Unknown data type!!!'−>puttext
               if);
                '\t'−>puttext
         for);
          newline
```

```
\# )
    else
       'DML/DDL statement executed successfully!'−>putLine
if)
```
Again the information about columns in the resultSet is used. By evaluating

```
(i−>res.getColumn).DataType##
```
the BETA pattern corresponding to the SQL datatype in column i is found.

# <span id="page-20-0"></span>**7 MySQL interface tutorial**

### **7.1 On MySQL**

Working with MySql has two advantages over Oracle and Microsoft Access.

- In MySQL you can use excactly the same SQL syntax on SGIs and Windows PCs. Consequently, Beta users do not have to change their source code when porting programs from one platform to another.
- Using MySQL it is quite easy to move data between databases on different platforms. There is no easy way to do this when working with MS Access or Oracle.

### **7.2 Downloading and installing MySQL**

You can download MySQL at http://www.mysql.com

**Installing MySQL on Windows** is straightforward. However, to make MySQL work with Beta you must do the following after installing MySQL:

Copy the file mysql\lib\opt\libmySQL.lib into the directory beta\lib\nti\_gnu\ (if you use the GNU tools) or  $beta\ln\theta$  ms\ (if you use the Microsoft tools). This is only necessary on Windows.

**Installing MySQL on Unix** is done as follows:

```
gunzip ...
tar −xvf ...
./scripts/mysql_install_db
./bin/safe_mysqld
```
### **7.3 Creating databases and users**

The database is now up and running. By default it has only one user called 'root' whose password is empty. New users are created using eg. GRANT statements as follows:

Start MySQL as user 'root' on the database 'mysql':

./bin/mysql −u root mysql

Create a user called 'firstusr' whose password is 'firstpswd':

```
mysql> GRANT ALL PRIVILEGES ON *.* TO firstusr@localhost IDENTIFIED BY 'firstpswd' WITH
mysql> GRANT ALL PRIVILEGES ON *.* TO firstusr@"%" IDENTIFIED BY 'firstpswd' WITH GRANT
```
Additional users can be created in a similar fashion. Now create a database for the user 'firstusr':

```
./bin/mysqladmin −u firstusr −p create firstdb
```
<span id="page-21-0"></span>This creates a database 'firstdb' after prompting for the password. The user 'firstusr' can now log on to the database 'firstdb':

```
./bin/mysql −u firstusr −p firstdb
```
Tables can now be created using standard SQL statements:

mysql> CREATE TABLE test (name CHAR(200) NOT NULL, KEY index\_name (name(10)));

### **7.4 Moving data between servers**

mysqldump is useful for moving data from one MySQL server to another:

```
./bin/mysqldump −u firstusr −p firstdb > firstdb.txt
```
firstdb.txt is now a text file containing SQL statements. These statements will construct the tables and data of firstdb on another MySQL server when used as follows:

./bin/mysql/mysql −u firstusr −p < firstdb.txt.

### **7.5 Communicating with MySQL from a Beta program:**

To utilize the MySQL interface in Beta you must do two things:

- The Beta program must have its ORIGIN set to '~beta/betadbc/betadbc−mysql'
- After using connection.open you must select the database by using connection.select\_db

To illustrate these points here are 10 lines from the adhoc.bet demo program:

```
ORIGIN '~beta/betadbc/betadbc−mysql';
INCLUDE '~beta/basiclib/formatio'
         '~beta/basiclib/numberio' '~beta/basiclib/file';
−− program: Descriptor −−
(#
  sqlCon: @Connection; stmt: @sqlCon.DirectSOLStatement;
   res: ^sqlCon.resultSet
do
    'hi there'−>putline;
    (2−>arguments,3−>arguments,4−>arguments)−>sqlCon.open;
    'firstdb'−>sqlCon.selectdb;
```
adhoc is then invoked as follows:

./adhoc vertigo firstusr firstpswd

Where vertigo is the host on which the MySQL server is running. It is possible to use 'localhost'.

Please note that shared variables is currently not possible when using the MySQL interface. Suggested workaround: build your SQL statement dynamically using append or putformat.

### **7.6 Types in MySQL and Beta**

The following table shows the possible types of data in MySQL, and the type to which they are mapped in Beta:

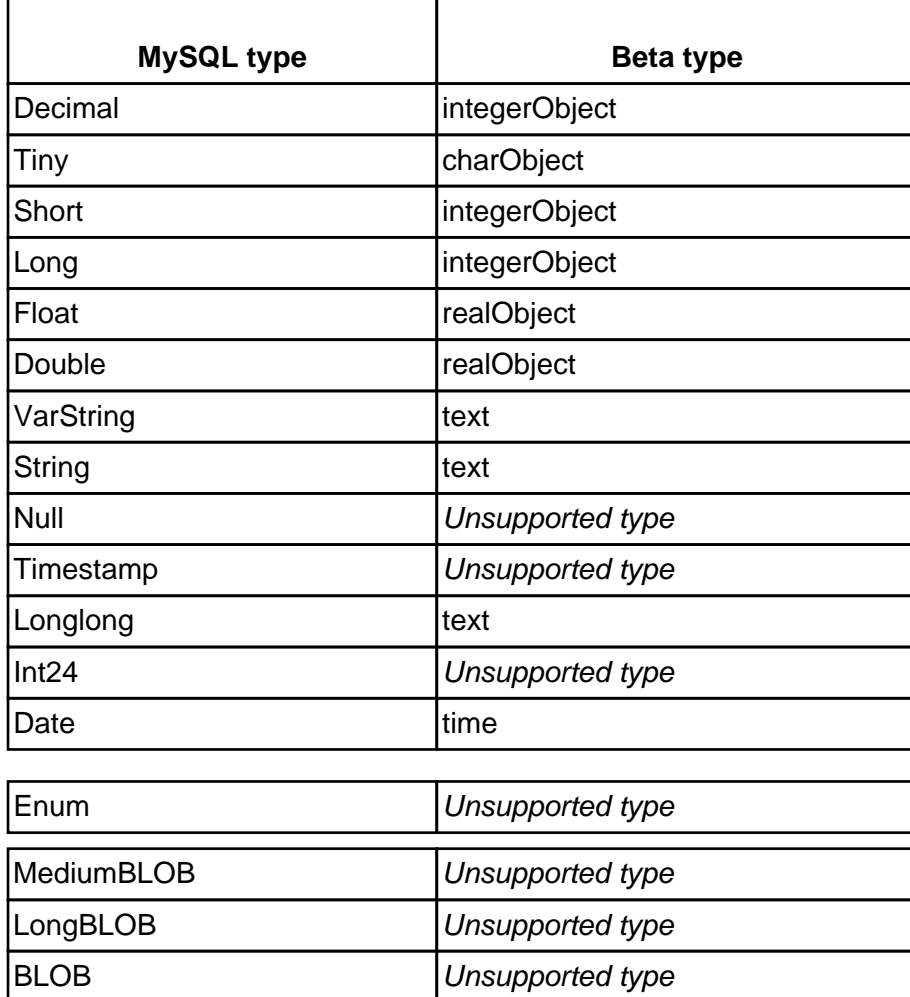

# <span id="page-23-0"></span>**8 FrontBase interface tutorial**

### **8.1 On the FrontBase interface**

At present time the FrontBase interface in Beta is available on the following platforms: Solaris and Linux

Although FrontBase is also available for Windows this is not supported by the Beta interface. The client library supplied by Frontbase requires Apple's WebObjects.

### **8.2 Downloading and installing FrontBase**

You can download FrontBase at

http://www.frontbase.com

(push download at the top of the screen and follow the instructions given).

#### **Installing FrontBase on Solaris:**

Log on as 'root', and type the following:

```
tar −xvf <the .tar file just downloaded> 
sh install.sh
```
#### **Installing FrontBase on RedHat Linux:**

Log on as 'root', and type the following:

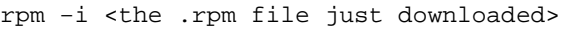

### **8.3 Creating databases and users using the sql92 tool**

sql92 is a small tool included in the FrontBase installation. By default it is located in

```
FrontBase/bin/sql92
```
A small example: start sql92 and type the following:

```
create database firstdb;
connect to firstdb user _system;
create user firstuser;
disconnect current;
connect to firstdb user firstuser;
disconnect current;
```
### **8.4 Communicating with FrontBase from a Beta program:**

Almost everything is done the same way as when communicating with Oracle, ODBC etc.

The two major differences:

• The Beta program must have its ORIGIN set to

<span id="page-24-0"></span>'~beta/betadbc/betadbc−frontbase'

• The Beta program must select the host on which the FrontBase server is running before opening a connection. Selecting the host is done by using <your connection>.selecthost

Please note that shared variables is currently not possible when using the FrontBase interface. Suggested workaround: build your SQL statement dynamically using append or putformat.

A small example:

```
ORIGIN '~beta/betadbc/betadbc−frontbase';
−− program: Descriptor −−
(#
    frontbaseCon: @Connection; 
    stmt: @frontbaseCon.DirectSQLStatement; 
    do
    'brage.mjolner.dk' −> frontbaseCon.selecthost;
    ('firstdb','firstuser','')−>frontbaseCon.open;
    'create table Students("Name" varchar(100), "Age" integer);'−>stmt.open; 
    stmt.execute;
    stmt.close;
    frontbaseCon.close;
#)
```
### **8.5 Types in FrontBase and Beta**

The following table shows the possible types of data in FrontBase, and the type to which they are mapped in Beta:

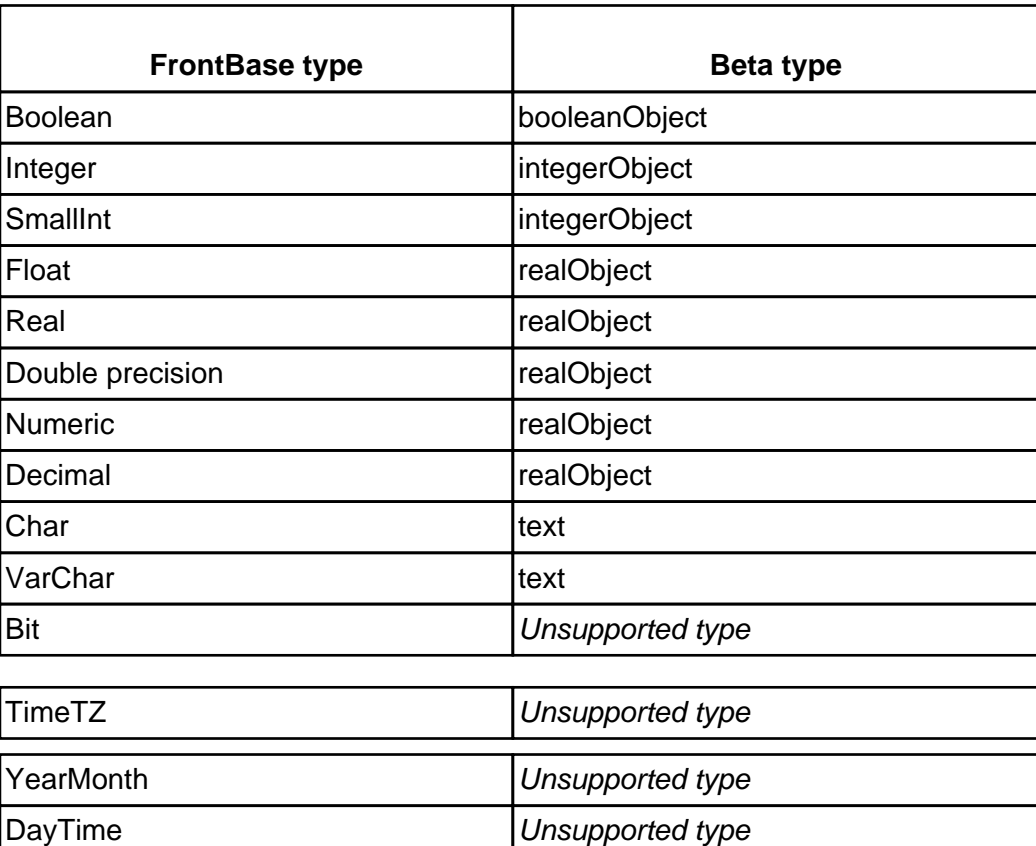

<span id="page-25-0"></span>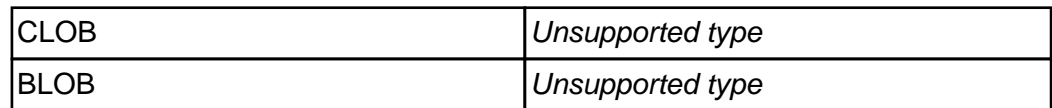

### **8.6 Additional information**

#### **FrontBase homepage:**

http://www.frontbase.com

#### **Documentation on the SQL92 standard (a.k.a. SQL2), which is met by FrontBase:**

http://www.frontbase.com/docs/5.html

http://cui.unige.ch/db−research/Enseignement/analyseinfo/SQL92/BNFindex.html http://www.contrib.andrew.cmu.edu/~shadow/sql/sql2bnf.aug92.txt

## <span id="page-26-0"></span>**9 Text Files for the Tutorial**

### **9.1 createmoviedbtables.txt**

```
CREATE TABLE MovieStar (
    name CHAR(30),
     address VARCHAR(255),
     gender CHAR(1),
     birthdate INTEGER
)
CREATE TABLE Movie (
    title VARCHAR(255),
     year INTEGER,
     length INTEGER,
    inColor CHAR(1),
     studioName CHAR(50),
     producerCNo INTEGER
)
CREATE TABLE StarsIn (
    movieTitle VARCHAR(255),
    movieYear INTEGER,
    starName CHAR(30)
)
CREATE TABLE MovieExec (
    name CHAR(30),
    address VARCHAR(255),
    certNo INTEGER,
    netWorth INTEGER
)
CREATE TABLE Studio (
    name CHAR(50),
     address VARCHAR(255),
     presCNo INTEGER
)
```
### **9.2 deletemoviedbtables.txt**

```
DROP TABLE MovieStar
DROP TABLE Movie
DROP TABLE StarsIn
DROP TABLE MovieExec
DROP TABLE Studio
```
### **9.3 populatemoviedbtables.txt**

```
INSERT INTO Movie VALUES ('Star Wars', 1990, 120, 'y', 'Disney', 1)
INSERT INTO Movie VALUES ('Pretty Woman', 1990, 119, 'y', 'Disney',999)
INSERT INTO Studio VALUES ('Disney', 'Drive Rd.', 1)
```
INSERT INTO Studio VALUES ('Paramount', 'Drive Way', 2) INSERT INTO MovieExec VALUES ('Marius', 'Home', 1, 3000000) INSERT INTO MovieExec VALUES ('Lucas', 'Home', 2, 2000000)

# <span id="page-28-0"></span>**10 References**

[Date 93] Date, C.J. and Darwen, H., A Guide to the SQL Standard, Addison Wesley, Reading, MA, 1993.

[Geiger 95] Geiger, K. Inside ODBC, Microsoft Press, 1995.

[Ullman 97] Ullman, J.D., Widom, J., A First Course in Database Systems, Prentice Hall International, 1997.

# <span id="page-29-0"></span>**11.1 Betadbc Interface**

```
ORIGIN '~beta/basiclib/betaenv';
INCLUDE '~beta/basiclib/timedate';
−− lib: Attributes −−
Connection: (* A connection to a relational DBMS *)
   (#
      <<SLOT ConnectionLib:Attributes>>;
     declareVar:
      (* Used to declare a wrapper of a BETA object so that
       * the object may be used in SQLStatements *)
        (#
           <<SLOT DeclareVarLib:Attributes>>;
           varName: ^text;
           set:<
           (* Furtherbind this to set the value of the object that you wrap *)
            object;
           get:<
            (* Furtherbind this to get the value of 
            * the object that you wrap *) object;
           setAsText:<
            (* Furtherbind in concrete subpatterns to set
             * the wrapped object's value to the value 'value' *)
             (# value: ^text
             enter value[]
              ...
             #);
           getAsText:<
            (* Furtherbind in concrete subpatterns to get
             * the wrapped object's value as a text *)
             (# value: ^text
              ...
             exit value[]
             #)
        enter varName[]
        ...
        exit varName[]
       #);
     declareInteger: (* Declares a wrapper around an integer *) declareVar
        (#
           <<SLOT DeclareIntegerLib:Attributes>>;
           set::< (# value: @integer
             enter value
              ...
            #);
           get::< (# value: @integer do INNER exit value #);
           setAsText::< (# ... #);
           getAsText::< 
             (# 
              ...
             #)
       #);
     declareReal: (* Declares a wrapper around a real *) declareVar
        (#
           <<SLOT DeclareRealLib:Attributes>>;
           set::< 
             (# value: @real
             enter value
             do INNER
            #);
           get::< 
             (# value: @real
             do INNER
             exit value
```

```
#);
      setAsText::< 
        (# 
        ...
       #);
      getAsText::< (# ... #)
  #);
declareText:
 (* Declares a wrapper around a text *) declareVar
   (#
      <<SLOT DeclareTextLib:Attributes>>;
      set::< 
        (# value: ^text
        enter value[]
        do INNER
       \#);
      get::< 
        (# value: ^text
        do INNER
       exit value[]
       \#);
      setAsText::< 
        (# 
        ...
       #);
      getAsText::< (# ... #)
  #);
declareBoolean:
 (* Declares a wrapper around a boolean *) declareVar
  (#
      <<SLOT DeclareBooleanLib:Attributes>>;
      set::< 
       (# value: @boolean
        enter value
        do INNER
       \#);
      get::< 
        (# value: @boolean
        do INNER
        exit value
       \#);
      setAsText::< 
        (# 
        ...
       #);
      getAsText::< (# ... #)
  #);
declareTime: (* Declares a wrapper around a 'time' *) declareVar
   (#
      <<SLOT DeclareTimeLib:Attributes>>;
      set::< 
       (# value: @time
        enter value
       do INNER
       \#);
      get::< 
       (# value: @time
        do INNER
        exit value
       \#);
      setAsText::< 
        (# 
        ...
       #);
      getAsText::< (# ... #)
  #);
```

```
declareDate:
      (* Declares a wrapper around a 'date'. Only the year, month and day 
       * attributes of the time value object are taken into account
      *) declareTime (# <<SLOT DeclareDateLib:Attributes>> #);
    declareClock:
      (* Declares a wrapper around a 'time'. Only the hour, minute and sec 
       * attributes of the time value object are taken into account *)
      declareTime (# <<SLOT DeclareClockLib:Attributes>> #);
    formatTime: < (* Called by BetaDBC to format 'time' values
       * Furtherbind this if a date format other than 
       * 'YYYY−MM−DD HH:MM:SS' is needed *)
        (# t: @time; value: ^text
       enter t
        ...
        exit value[]
       #);
    formatDate:<
      (* Called by BetaDBC to format 'date' values
       * Furtherbind this if a date format other than 
       * 'YYYY−MM−DD' is needed *)
       (# d: @time; value: ^text
       enter d
        ...
       exit value[]
      #);
    formatClock:<
      (* Called by BetaDBC to format 'clock' values
       * Furtherbind this if a clock format other than 
      * 'HH:MM:SS' is needed *)
       (# c: @time; value: ^text
       enter c
        ...
       exit value[]
      \#);
    SQLStatement:
      (* The abstract superpattern for all SQL statements.
       * To use an instance of a subclass of SQLStatement:
           1. Open the statement by calling 'open',
             1a. specifying an enter parameter to, or
             1b. setting the statement's SQL contents by evaluating the enter part.
           2. Call 'execute'
           3. Go to 1b., if necessary
           4. Call 'close'
       *)
        (#
           <<SLOT SQLStatementLib:Attributes>>;
           cursorType:<
           (* The type of cursor that is created when 
            * an SQLStatement is executed *)
             (#
                insensitive:<
                (* Should be furtherbound to set value to 'true' 
                 * if the cursor should be insensitive to concurrent changes *)
                 booleanValue;
                readOnly:<
                (* Furtherbind to to set value to 'false' if modification by cursor is needed *)
                booleanValue (# do true−>value; INNER #);
                scrollable:<
 (*
                 Furtherbind this if the resulting resultSet should be scrollable
                 *) booleanValue;
                name:<
                (* Furtherbind this to set the name of the cursor. 
                 If setName is not furtherbound a default name will be generated. *)
```

```
 (# value: ^text do INNER exit value[] #)
            #);
           resultSetType:<
           (* The type of resultSet that will be opened
            * when executing this(SQLStatement) *) resultSet;
           execute:< (* Executes this(SQLStatement) *)
             (# res: ^resultSetType
             ...
             exit res[]
            #);
           open:
           (* Opens this(SQLStatement).
            * An SQLStatement must be opened before use *)
             (# value: ^text
             enter value[]
             ...
            #);
           close:
           (* Closes this(SQLStatement). 
            * Call close when done with this(SQLStatement) *)
            ( # . . . #); SQLStatementException:<
           BetaDBCException (# do INNER #);
           SQLStatementNotification:< BetaDBCNotification (# do INNER #);
           get:< (# t: ^text ... exit t[] #);
           set:<
            (# t: ^text
             enter t[]
             ...
            #);
          private: @...
        enter set
       do INNER
       exit get
      \#);
    directSQLStatement:
      (* Use this statement type if a statement will be executed at most 
       * a few times. The contents may contain variable placeholders in the form
            * :varname
       * designating that the shared variable named 'varname' 
       * will be bound to that place. In addition, also
           %b for booleans
           %c for clocks
          %d for dates
          %f for reals
          %i for integers
          %s for texts
          %t for time
       * may be used when setting the contents of this(directSQLStatement)
       * Furthermore, placeholders may be named as in
          aname%f or aname: varname
       * signifying that the value of the %f or :varname placeholder may be set/get
       * by calling setByName/getByName 
       * with "aname" as parameter
       *) SQLStatement
        (#
           <<SLOT DirectSQLStatementLib:Attributes>>;
           currentMarker:
           (* The current marker decides which non−variable placeholder will be set
            if one of the subpatterns of "marker" is used
            *)
             (#
                set:
 (# 
                  enter no
 ...
```

```
#);
      get:
        (# 
        ...
        exit no
       #);
      no: @integer
   enter set
   exit get
  #);
 marker:
 (* Abstract superpattern for markers.
  * Advances currentMarker by 1
  *) (# t: ^text ... #);
 b:
 (* Set placeholder number 'currentMarker' 
  * to the boolean 'value' *) marker
   (# value: @boolean
   enter value
   ...
 #);
 c:
 (* Set placeholder number 'currentMarker' 
  * to the clock 'value' *) marker
   (# value: @time
   enter value
   ...
   #);
 d:
 (* Set placeholder number 'currentMarker' 
  * to the date 'value' *) marker
   (# value: @time
   enter value
   ...
  #);
 f:
 (* Set placeholder number 'currentMarker' 
  * to the real 'value' *) marker
   (# value: @real
   enter value
   ...
  #);
 i:
 (* Set placeholder number 'currentMarker' 
  * to the integer 'value' *) marker
   (# value: @integer
   enter value
   ...
  #);
 s:
 (* Set placeholder number 'currentMarker' 
  * to the text 'value' *) marker
   (# value: ^text
   enter value[]
   ...
   #);
 t:
 (* Set placeholder number 'currentMarker' 
  * to the time 'value' *) marker
   (# value: @time
   enter value
   ...
  #);
 setByName:
 (* Abstract superpattern for patterns that
  * sets the value of a named placeholder *)
```

```
 (#
      name: ^text;
      t: ^text;
      nameNotFound:< exception
        (# 
        ...
        #)
   enter name[]
   ...
  #);
 setBooleanByName:
 (* Set placeholder named 'name' 
  * to the boolean 'value' *) setByName
   (# value: @boolean
   enter value
   ...
  #);
 setClockByName:
 (* Set placeholder named 'name' 
  * to the clock 'value' *) setByName
   (# value: @time
  enter value
   ...
 #);
 setDateByName:
 (* Set placeholder named 'name' * to the date 'value' *)
 setByName
  (# value: @time
  enter value
   ...
  #);
 setFloatByName:
 (* Set placeholder named 'name' 
  * to the real 'value' *) setByName
   (# value: @real
   enter value
   ...
  #);
 setIntegerByName:
 (* Set placeholder named 'name' 
  * to the integer 'value' *) setByName
   (# value: @integer
   enter value
   ...
  #);
 setTextByName:
 (* Set placeholder named 'name' 
  * to the text 'value' *) setByName
  (# value: ^text
  enter value[]
   ...
 \#);
 setTimeByName:
 (* Set placeholder named 'name' 
  * to the time 'value' *) setByName
  (# value: @time
  enter value
   ...
  \#);
 execute:: 
  (# 
   ...
  #);
 execDirectException:< BetaDBCException (# do INNER #);
 execDirectNotification:< BetaDBCNotification (# do INNER #);
 private: @...;
```

```
 set::< 
             (#
                varNotDeclared:<
                 exception
                  (# name: ^text
                  enter name[]
 ...
 #)
             ...
            #);
           getExpanded:
           (* Get the contents of this(directSQLStatement)
            * as it would appear if the statement was executed now *)
             (# value: ^text
 ...
             exit value[]
             #)
       do INNER
       \#);
    preparedSQLStatement:
      (* Use this statement type if a statement will be executed multiple 
       * times with different bindings.
       * ONLY IMPLEMENTED AS A DIRECT STATEMENT
      *) directSQLStatement
       (# <<SLOT preparedSQLStatementLib:Attributes>> do INNER #);
    resultSet:
      (* A result of an SQLStatement. 
       * If columnCount <> 0 then the resultSet is can be scanned or fetched from.
       * The tuples of a resultSet can be read at most once.
       *)
        (#
           <<SLOT resultSetLib:Attributes>>;
           columnCount:
           (* The number of columns in this(resultSet) *) integerValue
           (\# \quad . . . \#) ; tupleCount:
           (* If the statement that created this(resultSet) was a
            * 1. INSERT, DELETE or UPDATE statement 
                 tupleCount yield the number of tuples
                 affected by the statement
            * 2. SELECT statement
                 tupleCount MAY (i.e. does not in all circumstances) yield
                 the number of rows selected
            *) integerValue (# ... #);
           column:
           (* A column in this(resultSet) *)
             (#
                name: ^Text;
                no: @Integer;
                dataType:
                (* The BETA pattern corresponding to the SQL datatype 
                 * for this column. If the SQL datatype is DATE, TIME or 
                 * TIMESTAMP then the corresponding BETA pattern will 
                 * be time 
                 *) ##Object;
                dataTypeName: (* DBMS specific type name *) ^Text;
                dataTypeNo: (* ODBC specific numbering of SQL datatypes *)
                  @integer;
                nullAble: @Boolean
             #);
           getColumn: (* Gets the column number 'i' in this(resultSet) *)
             (# i: @Integer; res: ^column
             enter i
             ...
             exit res[]
```
#);

```
 getColumnByName:
           (* Gets the column designated by 'name' in this(resultSet) *)
             (#
                name: ^text;
                res: ^column;
                nameNotFound:< exception
                  (# ... #)
             enter name[]
             ...
             exit res[]
            \#);
           cursorName:
          (* Gets the name of the cursor that points to this(resultSet) *)
             (# value: ^text
             ...
             exit value[]
            \#);
           tuple:
           (* A row in this(resultSet). If this(resultSet) has been set
            * with a value that contained non−variable placeholders,
            * the values may be retrieved by using the markers below 
            *)
             (#
                <<SLOT ResultLib:Attributes>>;
                marker:
                 (* Gets the value of a non−variable placeholder and advances 
                 * the placeholder currently referred to 
                 *) (# ... #);
                b: marker
                  (# value: @boolean
                  ...
                  exit value
                 \#);
                c: marker
                  (# value: @time
                   ...
                  exit value
                 \#);
                d: marker
                  (# value: @time
                   ...
                  exit value
                 \#);
                f: marker
                  (# value: @real
 ...
                  exit value
                 \#);
                 i: marker
                  (# value: @integer
                  ...
                  exit value
                 \#);
                 s: marker
                  (# value: ^text
                   ...
                  exit value[]
                 \# ) \, ;
                 t: marker
                  (# value: @time
                   ...
                  exit value
                 \#);
                private: @...
            #);
```

```
 EOT:
```

```
 (* If current = EOT then no more tuples are
            * available in this(resultSet) *)
            (# value: ^tuple ... exit value[] #);
           set:
           (* May called before using fetch on this(resultSet)
            * The pattern entered may either 
            * contain
            * 1. Named columns of the form
                       * 'name1:var1 name2:%i name3:var2'
                 which means that the column named 'name1'('name3')
            * is bound to the variable named 'var1'('var2') and the 
                 column named 'name2' may be retrieved from the
            * current tuple using the 'i'−marker,
            * or
            2. Consecutive columns of the form
                       * ':var1 %i :var2'
                 which means that the first (third) column in each result
                is bound to the variable named 'var1'('var3') and that
                 the value of the second column may be retrieved from the
            * current tuple using the 'i'−marker
            *)
             (#
               varNotDeclared:<
                (* Raised if variable used in the entered 
                 * pattern was not found *) exception
                 (# name: ^text
                  enter name[]
 ...
                 #);
                columnNotFound:<
                (* Raised if this is a named scan and 
                 * named column was not found *) exception
                  (# name: ^text
                  enter name[]
 ...
                 \#);
               pattern: ^text
             enter pattern[]
             ...
             #);
           fetch:
           (* Get the current tuple of the relation over which the resultSet ranges.
            * If no more tuples exist, 'current' will be EOT 
            * Advance current tuple if possible *)
            (# result: ^tuple
 ...
           exit result[]
           #);
           scan:
           (* Scans over the tuples of this(resultSet) starting from the current tuple.
            * A text pattern may be entered. See 'set' for details.
            *)
             (#
                current: ^tuple;
               varNotDeclared:<
                (* Raised if variable used in the entered 
                 * pattern was not found *) exception
                 (# name: ^text
                  enter name[]
                  ...
                 \#);
                columnNotFound:<
                (* Raised if this is a named scan and 
                 named column was not found *) exception
                  (# name: ^text
                  enter name[]
```

```
 ...
                 #);
                pattern: ^text
             enter pattern[]
             ...
            #);
           resultSetException:< BetaDBCException (# do INNER #);
           resultSetNotification:< BetaDBCNotification (# do INNER #);
           private: @...
       #);
     open:<
      (* Opens this(connection). The name of the connection 
       * to be opened must be supplied. 
       * Supplying userName and/or password is voluntary.
       *)
        (#
           name: ^text;
          userName: ^text;
          password: ^text;
           openConnectionException:< BetaDBCException (# do INNER #);
           openConnectionNotification:< BetaDBCNotification (# do INNER #)
       enter (name[],userName[],password[])
        ...
       #);
     close:<
        (#
           closeException:< BetaDBCException
             (# do INNER #);
           closeNotification:< BetaDBCNotification
             (# do INNER #)
        ...
       #);
     connectionException:< BetaDBCException (# do INNER #);
     connectionNotification:< BetaDBCNotification (# do INNER #);
     private: @...
  #);
BetaDBCException:
(* Low level interface for catching exceptions.
  * A general exception message is supplied in msg,
  * SQL states and native error codes in SQLState, 
  * NativeError in a comma−separated list.
  *) Exception
   (#
     SQLState: @text;
     NativeError: @text;
    KnownErrorMsg: ^text;
     HandleType: @integer;
     Handle: @integer
   enter (KnownErrorMsg[],HandleType,Handle)
   ...
  #);
BetaDBCNotification: BetaDBCException
   (# do true−>continue; INNER #)
```
# <span id="page-39-0"></span>**11.2 Scrollingresultset Interface**

```
ORIGIN 'betadbc';
BODY 'private/scrollingresultsetbody';
−− connectionLib: Attributes −−
scrollingResultSet:
(* A scrolling resultSet supports relative and absolute
  * positioning in the tuples of a resultSet.
  * Fetch and scan *cannot* be used on a 'scrollingResultSet' if
  * the methods defined in scrollingResultSet has been used on
  * a result.
  *) resultSet
   (#
     fetchFirst:
      (* Fetches the first tuple in the resultSet.
       * Advances current tuple, if possible.
       * Current will be EOT if the resultSet is empty *)
        (# result: ^tuple
        ...
        exit result[]
       \#);
     fetchLast:
      (* Fetches the last tuple in the resultSet.
        * Current will be EOT if the resultSet is empty *)
        (# result: ^tuple
        ...
        exit result[]
        #);
     fetchNext:
      (* Fetch next tuple in the resultSet.
       * Advance current tuple.
       * Equivalent to 'fetch''
       *)
        (# result: ^tuple
        ...
        exit result[]
       \#);
     fetchPrior:
      (* Fetch prior tuple in the resultSet
       * Deadvance current tuple.
       *)
        (# result: ^tuple
        ...
        exit result[]
       \#);
     fetchRelative:
      (* Fetches tuple number 'increment' counting from the current tuple
       * If increment is > 0, the current tuple is advanced, if increment is < 0, 
       * the current tuple is deadvanced 
       * Current will be EOT if the operation is not meaningful *)
        (# increment: @integer; result: ^tuple
        enter increment
        ...
        exit result[]
       \#);
     fetchAbsolute:
      (* Positions current at absolute position 'index'
       * If index > 0 then index is counted from start.
       * If index < 0 then index is counted from end,
       *)
        (# index: @integer; result: ^tuple
        enter index
        ...
        exit result[]
```

```
#);
     scanReverse:
      (* Like 'scan' except that tuples are scanned in reverse order *)
        (#
           current: ^tuple;
           varNotDeclared:<
           (* Raised if variable used in the entered 
            * pattern was not found *) exception
             (# name: ^text
             enter name[]
             ...
            #);
           columnNotFound:<
           (* Raised if this is a named scan and 
            * named column was not found *) exception
             (# name: ^text
             enter name[]
             ...
            \# ) \; ;
           pattern: ^text
        enter pattern[]
        ...
       #);
     scrollingResultSetException:< BetaDBCException;
     scrollingResultSetNotification:< BetaDBCNotification
  #);
scrollingCursorsSupported: booleanValue
(* Returns true if this(connection) supports scrolling cursors *)
  (# ... #)
```
# <span id="page-41-0"></span>**11.3 Tables Interface**

ORIGIN 'betadbc'; BODY 'private/tablesbody'; −− connectionLib: Attributes −− table: (\* A table in a relational database \*) (# CatalogName,SchemaName,TableName,TableType: ^text #); scanTables: (\* Scans the tables in this(connection) \* invoking INNER for each table found \*) (# current: ^table ... #)

## <span id="page-42-0"></span>**11.4 Transactions Interface**

```
ORIGIN 'betadbc';
BODY 'private/transactionsbody';
−− connectionLib: Attributes −−
transactionsSupported:
(* Returns true iff this(connection) supports transactions *)
   (# isSupported: @boolean
 ...
  exit isSupported
 \#);
autoCommitMode:
(* In autoCommitMode, every database operation is a transaction
  * that is committed when performed. Disabling autoCommitMode is 
  * only meaningful when this(connection) supports transactions.
  * The default in BetaDBC is autoCommitMode
  *)
  (# autoCommit: @boolean
  enter (# enter autoCommit ... #)
   exit
     (# 
     ...
     exit
     autoCommit
     #)
  #);
readUncommitted: (* Allows dirty reads, nonrepeatable reads, and phantoms *)
  integerValue (# ... #);
readCommitted:
(* Disallows dirty reads, but allows nonrepeatable reads and phantoms *)
 integerValue (# ... #);
repeatableRead:
(* Disallows dirty reads and nonrepeatable reads, but allows phantoms *)
 integerValue (# ... #);
serializable:
(* Disallows dirty reads, nonrepeatable reads, and phantoms *) integerValue
  ( # ... #);transactionLevelSupported: booleanValue
(* Check whether level is supported by this(connection) *)
   (# level: (* One of the above defined transaction levels *) @integer
  enter level
   ...
 #);
transactionLevel:
(* Sets the transaction level of the current transaction in 
  * this(connection). Serializable is the default
  *)
   (# level: (* One of the above defined transaction levels *) @integer
   enter (# enter level ... #)
   exit
     (# 
     ...
     exit level
     #)
   #);
commit:
(* Commits all transactions pertaining to this connection.
  * Use transactionsSupported to check whether this is meaningful *)
  (# ... #);
rollBack:
(* Rolls back all transactions pertaining to this(connection)
  * Use transactionsSupported to check whether this is meaningful.
 *) (# ... #)
```
# <span id="page-43-0"></span>**Index**

The entries in the alphabetic index consists of selected words and symbols from the body files of this manual − these are in **bold** font − as well as the identifiers defined in the public interfaces of the libraries − set in regular font.

In the manual, the entries, which can be found in the index are typeset like this. This can help localizing the identifier, when the link from the index if followed − especially in the case where the browser does not scroll the line to the top, e.g. because there is less than a page of text left. In the small table of letters and symbols below, each entry links directly to the section of the index containing entries starting with the corresponding letter or symbol.

**A B C D E F G H I J K L M N O P Q R S T U V W X Y Z**

#### **A** autoCommit autoCommitMode autoCommit **B [BetaDBC Ba](#page-42-0)sics BetaDBCException Handle** [HandleType](#page-42-0) **KnownErrorMsg NativeError [SQLState](#page-42-0)** BetaDBCNotification **[C](#page-38-0) Catal[ogNam](#page-38-0)e** close commit **Connection** [close](#page-41-0) [c](#page-38-0)onnectionException [co](#page-42-0)nnectionNotification [declare](#page-29-0)Boolean [declareClock](#page-38-0) [declareDate](#page-38-0) declareInteger declareReal declareText [declareTime](#page-31-0) [declareVar](#page-29-0) [directSQLSt](#page-29-0)atement [formatClock](#page-30-0) [formatDate](#page-30-0) formatTime open preparedSQLStatement private [resultSet](#page-31-0) **[SQLS](#page-38-0)tatement** conn[ectionException](#page-35-0) conn[ectionN](#page-38-0)[ot](#page-35-0)ification curre[nt](#page-31-0) **D** decl[areBoolean](#page-31-0) declareClock declareDate decla[reInteger](#page-31-0) declareReal declareText [declareT](#page-41-0)ime declareVar directSQLStatement **[F](#page-31-0) [fetchAbsolute](#page-31-0)** fetchFirst fetchLast [fetchNext](#page-39-0) **[fetchPrior](#page-30-0)** fetchRelative formatClock [formatDate](#page-39-0) [formatTime](#page-32-0) **FrontBase**

### <span id="page-44-0"></span>**H**

Handle HandleType

### **I**

**[Introduc](#page-38-0)tion** [isSupported](#page-38-0)

## **K**

[KnownErrorM](#page-3-0)sg

### **L**

[level](#page-38-0) [2]

### **M**

**[MySQL](#page-42-0) mysqldump**

### **N**

**[NativeEr](#page-20-0)ror** 

## **O**

[open](#page-38-0)

### **P**

[prepa](#page-38-0)redSQLStatement private

### **R**

[readCommitted](#page-35-0) readUncommitted [repeata](#page-38-0)bleRead resultSet rollBack

# **[S](#page-42-0)**

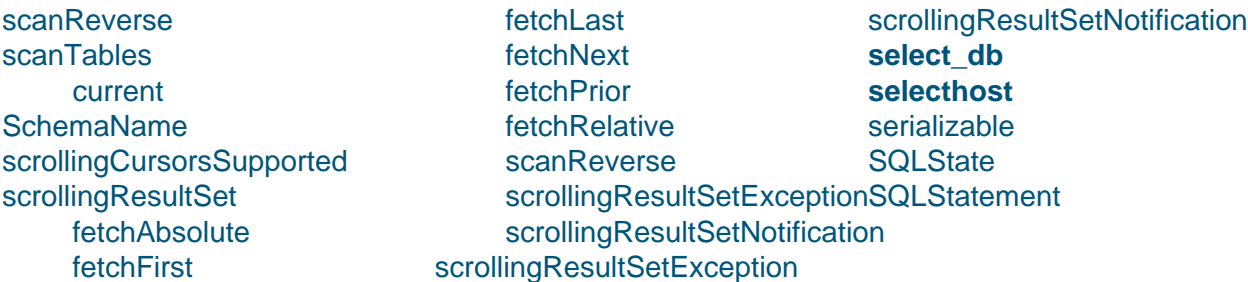

### **T**

table

**CatalogName SchemaName** TableName [TableType](#page-41-0)

TableName TableType transactionLevel level [transactionL](#page-41-0)evelSupported

level transactionsSupported isSupported